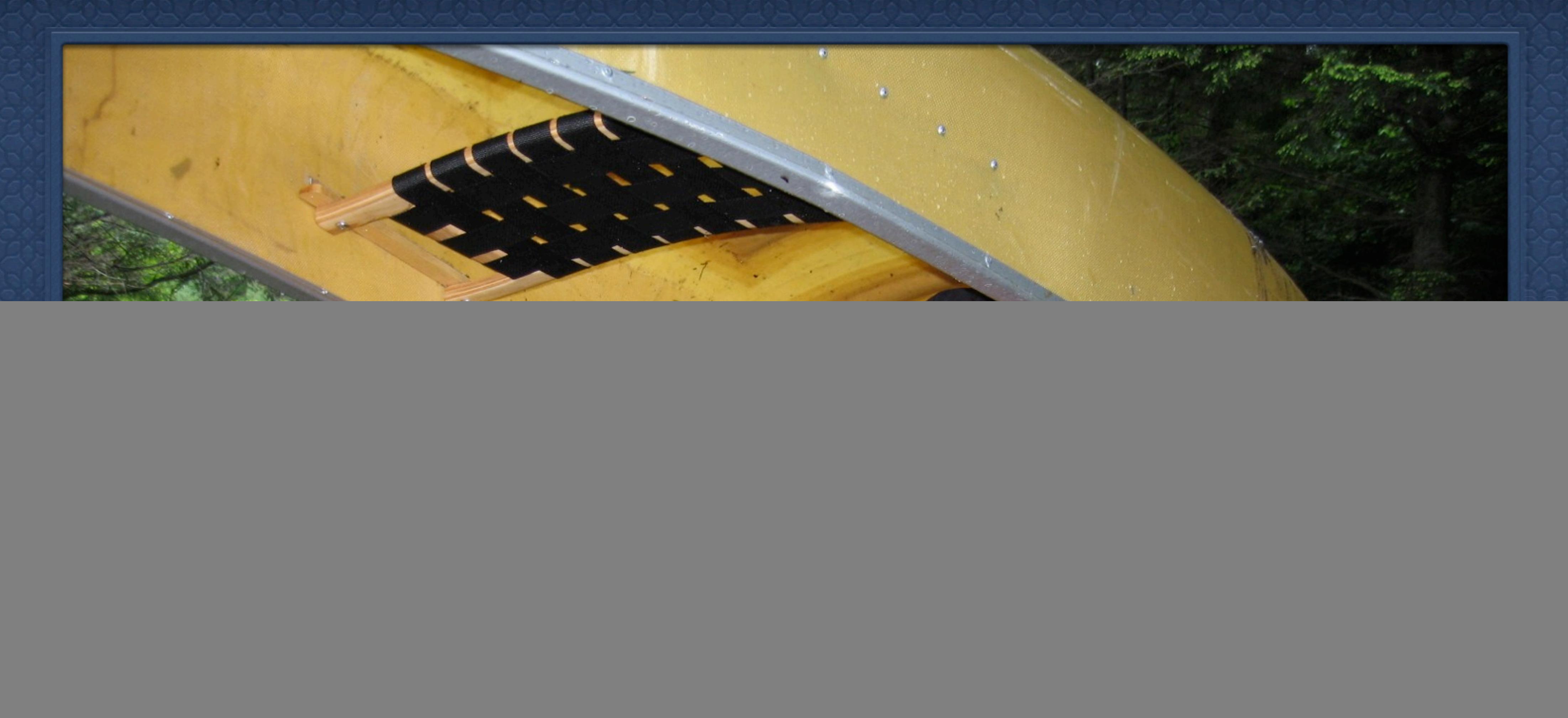

Porting Node *The Journey !om Lake JavaScript to The Strait of Lua*

![](_page_0_Picture_4.jpeg)

### The Plan

![](_page_1_Picture_3.jpeg)

![](_page_1_Picture_0.jpeg)

# $\bullet$  This should be quick and easy. Let's port the boat!

As of node.js v0.6.x, node is just V8 bindings to libuv right? So let's just swap V8 with another engine. LuaJit looks nice.

![](_page_2_Picture_5.jpeg)

We Want to Swap Engines

### Boating in Lake JavaScript

C Libraries

libuv - Provides non-blocking, callback based I/O and timers.

http\_parser - Fast event-based HTTP protocol parser.

 $\bullet$  openssl - Provides crypto primitives.

zlib - Provides compression and decompression.

Scripting Language Virtual Machine

Google V8 - Runs JavaScript code.

## 

![](_page_3_Picture_11.jpeg)

### Navigating The Strait of Lua

C Libraries

libuv - Provides non-blocking, callback based I/O and timers.

http\_parser - Fast event-based HTTP protocol parser.

 $\bullet$  openssl - Provides crypto primitives.

zlib - Provides compression and decompression.

**Scripting Language Virtual Machine** 

**LuaJit** - Runs Lua code.

![](_page_4_Picture_10.jpeg)

![](_page_4_Picture_11.jpeg)

Why Bother Porting the Canoe?

- 
- 
- 
- 
- 

![](_page_5_Picture_9.jpeg)

![](_page_5_Picture_0.jpeg)

LuaJit is much lighter than V8 in embedded situations. I don't like C++ for addons, I prefer straight C. Lua has coroutines! (an alternative to callbacks) LuaJit has really fast FFI built-in I wanted to make other things than websites.

Begin the Journey

![](_page_6_Picture_3.jpeg)

### Learning libUV

### $\bullet$  Cloned the repo at [https://github.com/joyent/libuv.git](https://github.com/joyent/libuv) Read include/uv.h Joined #libuv on freenode IRC. Work with [@piscisaureus](https://github.com/piscisaureus) and @bnoordhuis.

- 
- 

![](_page_7_Picture_5.jpeg)

TCP Server

### **int main() {**

```
 /* Initialize the tcp server handle */
 uv_tcp_t* server = malloc(sizeof(uv_tcp_t));
 uv_tcp_init(uv_default_loop(), server);
```

```
 /* Bind to port 8080 on "0.0.0.0" */
  printf("Binding to port 8080\n");
  if (uv_tcp_bind(server, uv_ip4_addr("0.0.0.0", 8080))) {
    error("bind");
 }
```

```
 /* Listen for connections */
  printf("Listening for connections\n");
  if (uv_listen((uv_stream_t*)server, 128, on_connection)) {
    error("listen");
 }
```

```
 /* Block in the main loop */ uv_run(uv_default_loop()); return 0;
```
**}**

```
/* Callback for new tcp client connections */
static void on_connection(uv_stream_t* server, int status) {
   uv_tcp_t* client;
   if (status) error("on_connection");
   client = malloc(sizeof(uv_tcp_t)); uv_tcp_init(uv_default_loop(), client);
   /* Accept the client */
   if (uv_accept((uv_stream_t*)server, (uv_stream_t*)client)) {
     error("accept");
 }
   printf("connected\n");
   /* Start reading data from the client */
   uv_read_start((uv_stream_t*)client, on_alloc, on_read);
}
```
![](_page_8_Picture_9.jpeg)

### TCP Server Continued

```
/* Helper for exiting on errors */
                                                                     static void error(const char* name) {
                                                                        uv_err_t err = uv_last_error(uv_default_loop());
                                                                        fprintf(stderr, "%s: %s\n", name, uv_strerror(err));
                                                                        exit(-1); 
                                                                     }
                                                                     /* Hook to allocate data for read events */
                                                                     static uv_buf_t on_alloc(uv_handle_t* handle, size_t suggested_size) { return uv_buf_init(malloc(suggested_size),
                                                                                              suggested_size);
                                                                     }
                                                                     static void on_close(uv_handle_t* handle) { free(handle); printf("disconnected\n");
                                                                     }
/* Callback on data chunk from client */
static void on_read(uv_stream_t* stream,
                         ssize_t nread, uv_buf_t buf) {
   if (nread >= 0) {
      printf("chunk: %.*s", (int)nread, buf.base);
   } else {
      uv_err_t err = uv_last_error(uv_default_loop());
      if (err.code == UV_EOF) {
        printf("eof\n");
        uv_close((uv_handle_t*)stream, on_close);
      } else {
 fprintf(stderr, "read: %s\n"
, uv_strerror(err));
        exit(-1);
 }
 }
   free(buf.base);
}
```
![](_page_9_Picture_3.jpeg)

Learning Lua

![](_page_10_Picture_4.jpeg)

![](_page_10_Picture_5.jpeg)

### Bought Programming in Lua 2nd Edition. Read it all! Joined the lua-l mailing list Joined #lua on freenode irc Bookmarked the HTML manual <http://www.lua.org/manual/5.1/> Lua

### Prototype Some APIs

Can node-style APIs work in the Lua language?  $\bullet$  Lua tables are similar to JS objects, but not the same. There is no inheritance. But there are metatables. Tables may not contain **nil** for keys or values.

- 
- 
- 
- Anything can be used as keys, including other tables or functions.
	-
- There is no **this**, but there is function calling sugar with **self**.

![](_page_11_Picture_9.jpeg)

**local Object = {} Object.meta = {\_\_index = Object}**

**-- Creates a new instance. function Object:new(...) local obj = setmetatable({}, self.meta) if obj.initialize then obj:initialize(...) end return obj end -- Creates a new sub-class**

**function Object:extend() local sub = setmetatable({}, self.meta) sub.meta = {\_\_index = sub} return sub end**

### **-- Create a class using Object local Rect = Object:extend() function Rect:initialize(w, h) self.w = w self.h = h end function Rect:getArea() return self.w \* self.h end**

**-- Create an instance it. local rect = Rect:new(4, 5) print(rect:getArea())**

![](_page_12_Picture_6.jpeg)

### **local Emitter = Object:extend()**

**-- Register an event listener function Emitter:on(name, callback) -- Lazy create event types table. if not self.handlers then self.handlers = {} end local handlers = self.handlers**

 **-- Lazy create table for callbacks. if not handlers[name] then handlers[name] = {} end**

 **-- Store the callback as a key handlers[name][callback] = true end**

```
-- Remove an event listener
function Emitter:off(name, callback)
   -- Get the list of callbacks.
   local list = self.handlers and self.handlers[name]
   if not list then return end
   -- Delete the key by setting to nil.
```

```
 list[callback] = nil
```

```
end
-- Emit a named event.
function Emitter:emit(name, ...)
   -- Get the list of callbacks.
   local list = self.handlers and self.handlers[name]
```

```
 if not list then return end
```

```
 -- Call each one with the args.
 for callback in pairs(list) do
   callback(...)
 end
```
![](_page_13_Picture_10.jpeg)

**end**

```
-- Load the net module 
var net = require("net");
// Create a tcp server 
net.createServer(function (client) {
   console.log("connected");
   client.on("data", function (chunk) {
     process.stdout.write(chunk);
   });
   client.on("end", function () {
     console.log("eof");
   });
   client.on("close", function () {
     console.log("disconnected");
   });
}).listen(8080, function () {
   console.log("Listening on port 8080");
});
```

```
-- Load the net module
local net = require "net"
-- Create a tcp server 
net.createServer(function (client)
   print "connected"
   client:on("data", function (chunk)
     process.stdout:write(chunk)
   end)
   client:on("end", function ()
     print "eof"
   end)
   client:on("close", function ()
     print "disconnected"
   end)
end):listen(8080, function ()
   print "Listening on port 8080"
end)
```
![](_page_14_Picture_3.jpeg)

### Faux Blocking in Luvit

**fiber.new(function (wrap) -- Wrap some functions for sync-style calling local sleep = wrap(require('timer').setTimeout) -- Can wrap modules too**

- 
- **local fs = wrap(require('fs'), true) -- true means to auto-handle errors**
	-
	-

![](_page_15_Picture_8.jpeg)

 **local fd = fs.open(\_\_filename, "r", "0644") local stat = fs.fstat(fd) local offset = 0 repeat local chunk, length = fs.read(fd, offset, 40) offset = offset + length until length == <sup>0</sup> sleep(1000) fs.close(fd) return fd, stat, offset end, callback)**

 $\bullet$  There are two ways to call C libraries from scripts in LuaJit:  $\bullet$  One is the Application Program Interface. Write special lua-callable C functions that wrap C libraries. Works the same in LuaJit and stock Lua Two is using LuaJit's FFI interface.  $\bullet$  Write bindings in Lua, no compile step needed.

![](_page_16_Picture_3.jpeg)

- 
- 
- 
- 
- 
- 

![](_page_16_Picture_10.jpeg)

### Binding With LuaJit's FFI

First declare the C API you want to call

**/\* uvffi.h \*/ enum { MAX\_TITLE\_LENGTH = 8192 } struct uv\_err\_s { int code; int sys\_errno\_; }; typedef struct uv\_err\_s uv\_err\_t; uv\_err\_t uv\_set\_process\_title(const char\* title); const char\* uv\_strerror(uv\_err\_t err); const char\* uv\_err\_name(uv\_err\_t err);**

```
uv_err_t uv_get_process_title(char* buffer, size_t size);
```
![](_page_17_Picture_7.jpeg)

Tuesday, July 3, 12

**ffi.cdef(fs.readFileSync("uvffi.h")) local C = ffi.C local uv = {}**

**local function uvCheck(err) if err.code == 0 then return end local name = ffi.string(C.uv\_err\_name(err)) local message = ffi.string(C.uv\_strerror(err)) error(name .. ": " .. message) end**

**function uv.getProcessTitle() local buffer = ffi.new("char[MAX\_TITLE\_LENGTH]") uvCheck(C.uv\_get\_process\_title(buffer, C.MAX\_TITLE\_LENGTH)) return ffi.string(buffer) end**

**function uv.setProcessTitle(title) uvCheck(C.uv\_set\_process\_title(title)) end**

![](_page_18_Picture_6.jpeg)

**int luv\_get\_process\_title(lua\_State\* L) { char title[8192]; uv\_err\_t err = uv\_get\_process\_title(title, 8192); if (err.code) { } lua\_pushstring(L, title); return 1; } LUALIB\_API int luaopen\_uv\_native (lua\_State\* L) { lua\_newtable (L);**

- 
- 
- **return luaL\_error(L, "%s: %s" , uv\_err\_name(err), uv\_strerror(err));**

- 
- 

![](_page_19_Picture_10.jpeg)

 **lua\_pushcfunction(L, luv\_get\_process\_title); lua\_setfield(L, -1, "getProcessTitle"); return 1; }**

### Binding With Lua's API

![](_page_20_Picture_4.jpeg)

![](_page_20_Picture_7.jpeg)

When I started, LuaJit FFI didn't support callbacks. Even after callbacks were added, they didn't support passing struct values (only references).

**C** Rackspace was using stock Lua for their Agent program.

### libUV Callbacks

**typedef uv\_buf\_t (\*uv\_alloc\_cb)(uv\_handle\_t\* handle, size\_t suggested\_size); typedef void (\*uv\_read\_cb)(uv\_stream\_t\* stream, ssize\_t nread, uv\_buf\_t buf); typedef void (\*uv\_read2\_cb)(uv\_pipe\_t\* pipe, ssize\_t nread, uv\_buf\_t buf, uv\_handle\_type pending); typedef void (\*uv\_write\_cb)(uv\_write\_t\* req, int status); typedef void (\*uv\_connect\_cb)(uv\_connect\_t\* req, int status); typedef void (\*uv\_shutdown\_cb)(uv\_shutdown\_t\* req, int status); typedef void (\*uv\_connection\_cb)(uv\_stream\_t\* server, int status); typedef void (\*uv\_close\_cb)(uv\_handle\_t\* handle); typedef void (\*uv\_timer\_cb)(uv\_timer\_t\* handle, int status); typedef void (\*uv\_exit\_cb)(uv\_process\_t\*, int exit\_status, int term\_signal); typedef void (\*uv\_fs\_cb)(uv\_fs\_t\* req);**

![](_page_21_Picture_4.jpeg)

![](_page_21_Picture_5.jpeg)

Through the Thicket

![](_page_22_Picture_3.jpeg)

### Bind all the other UV Functions

- rename, fsync, fdatasync, ftruncate, sendfile, chmod, utime, futime, lstat, link,
	-

![](_page_23_Picture_5.jpeg)

FS - Has open, close, read, write, unlink, mkdir, rmdir, readdir, stat, fstat, symlink, readlink, fchmod, chown, and fchown. UV - Has run, ref, unref, updateTime, now, hrtime, getFreeMemory, getTotalMemory, loadavg, uptime, cpuInfo, interfaceAddresses, execpath, getProcessTitle, setProcessTitle, handleType and activateSignalHandler.

### Bind all the libUV Types

### Handle - Has close.  $\bullet$

- Pipe Has open, bind, and connect.
- Tty Has setMode, getWinsize and resetMode.
- Timer Has start, stop, again, setRepeat, getRepeat and getActive.
- Process Has spawn, kill and getPid.
- Watcher has newFsWatcher.

![](_page_24_Picture_11.jpeg)

- Stream Has shutdown, listen, accept, readStart, readStop, and write.
	- Tcp Has nodelay, keepalive, bind, getSockName, getPeerName, connect, and writeQueueSize.
	- Udp Has bind, setMembership, getsockname, send, recvStart and recvStop.

### Callbacks are Hard (in C)

Unlike JavaScript, Lua, and Candor, C has no anonymous functions. It also does not have closures.  $\bullet$  Since callbacks are global and shared, state needs to be stored somewhere. The **uv\_handle\_t** and **uv\_req\_t** base types have a **void\* data** property.  $\bullet$  Using this we can store anything in custom structs.

![](_page_25_Picture_3.jpeg)

### Memory Management is Hard

- In C of course we have to manage everything manually. That's expected.
	-
- $\triangle$  However, sometimes a pending C callback will need a script object that

- 
- 

![](_page_26_Picture_8.jpeg)

 $\bullet$  LibUV does not assume much and stays out of the way. has no roots in any script.  $\bullet$  Doing this properly without being too greedy or too loose is tricky. The recent libUV refcount refactor helps.

### Status Check

Just binding libuv to Lua is over 12,000 lines of C code! We still need to write bindings for http\_parser, c-ares, openssl and zlib. As you might have noticed, libuv is a very different API than node. We need a sugar layer written in Lua. (over 5,000 lines of Lua code) Building this cross-platform is a real pain.  $\bullet$  Lua does not have JSON built in, nor does it fit 100% with the language.

![](_page_27_Picture_3.jpeg)

### Saved by the Community

- joined forces.
- 
- $\bullet$  The community helped finish out the project.
	- Maintain a windows build.
	- $\bullet$  Write bindings for c-ares, openssl, zlib, and fix my udp bindings.
	- $\bullet$  Co-Designed the object system and much of the lua sugar layer.

Rackspace wanted to build something like Lua for their monitoring agent. So we

Others joined as well from all over the world. (even as far as Russia and New Zealand)

![](_page_28_Picture_12.jpeg)

### The Destination is in Sight

- In initial testing Luvit was 4x faster than node.js in http hello world.
- Luvit also used 20x less ram than node in the same test.
- $\triangle$  Most the basic functionality was in place and APIs were starting to converge with node's.
- We made a webpage [http://luvit.io,](http://luvit.io) a mailing list luvit @ google groups, an irc room #luvit @ freenode.
- We made a few releases with pre-built binaries for many platforms.

![](_page_29_Picture_7.jpeg)

### Lessons Learned

Lua as a language is compatible with Node.js API patterns. **C** LuaJit uses a lot less ram than V8. Calling C code in luajit is much faster than in V8.  $\bullet$  Though as the script code grows, V8 tends to be faster.

- 
- 
- 
- 
- $\bullet$  Coroutines allow faux-blocking using the native language features.
- Streaming JSON is really cool. But LTIN is more natural for Lua!

![](_page_30_Picture_9.jpeg)

### Lessons Learned

Small codebases make developers happy. Luvit would build in 4 seconds on my desktop.

 $\bullet$  Node's require system and especially path resolving algorithm is worth copying.

JavaScript is hard to beat for web development. It's a requirement for the browser, so it's natural for the server.

 $\bullet$  Lua rocks for other types of development, especially with FFI.

![](_page_31_Picture_7.jpeg)

Lessons Learned

![](_page_32_Picture_4.jpeg)

### Open Source collaboration makes it possible to build *anything*.

![](_page_33_Picture_2.jpeg)

Now where do we go from here?

![](_page_33_Picture_4.jpeg)

![](_page_33_Picture_0.jpeg)

Tuesday, July 3, 12

Choose your pet scripting language and bind it to libUV.  $\bullet$  Explore the strengths of the new platform. Share what you learned. Contribute back.

Do it Again!

![](_page_34_Picture_5.jpeg)

### Candor.IO

Candor is a new programming language by Fedor Indutny. It was called Dot, but I proposed the new name Candor. Candor is to JavaScript as C is to C++. Except it's implemented in C++. Candor.IO is libUV bindings to the language.

![](_page_35_Picture_4.jpeg)

![](_page_35_Picture_5.jpeg)

### Prototype Candor APIs

```
new = (prototype, args...) {
   obj = clone prototype
   obj:initialize(args...) return obj
}
Rectangle = {}
Rectangle.getArea = (self) {
   return self.w * self.h
}
Rectangle.initialize = (self, w, h) {
   self.w = w
   self.h = h
}
p("Rectangle", Rectangle)
```

```
Square = clone Rectangle
Square.initialize = (self, s) {<br>self.w = s
   self.h = s
}
p("Square", Square)
rect = new(Rectangle, 3, 5)
p("rect", rect)
print("Rectangle 3x5 = " + rect:getArea())
square = new(Square, 4)
p("square", square)
print("Square 4x4 = " + square:getArea())
```
![](_page_36_Picture_5.jpeg)

### Write Candor Bindings

### **using namespace candor;**

**static Value\* luv\_timer\_stop(uint32\_t argc, Value\* argv[]) {**

```
 uv_timer_t* handle = UVData::ObjectTo<uv_timer_t>(obj);
```
 **assert(argc == 1); Object\* obj = argv[0]->As<Object>(); int status = uv\_timer\_stop(handle); return Number::NewIntegral(status); }**

**static Handle<Object> module; Object\* uv\_timer\_module() { if (!module.IsEmpty()) return \*module; module.Wrap(Object::New()); return \*module; }**

```
 module->Set("create", Function::New(luv_create_timer));
```
![](_page_37_Picture_9.jpeg)

**// Load the libraries we need prettyprint = global.prettyprint require = global.require exit = global.exit lastError = require('uv').lastError Timer = require('timer')**

**// Helper to check uv return values. check = (status) { if (!status) return err = lastError() prettyprint(err) exit(err.code) }**

![](_page_38_Picture_4.jpeg)

![](_page_38_Picture_5.jpeg)

### Calling libuv from Candor

LuvMonkey

![](_page_39_Picture_6.jpeg)

### Porting Node.js to SpiderMonkey.  $\bullet$  This means JavaScript 1.8.5 vs EcmaScript 5 in V8.  $\bullet$  Generators are already implemented. VM competition for Node.js is a good thing.

### **static JSBool luv\_run(JSContext \*cx, unsigned argc, jsval \*vp) {**

![](_page_40_Picture_8.jpeg)

 **uv\_run(uv\_default\_loop()); JS\_SET\_RVAL(cx, vp, JSVAL\_VOID); return JS\_TRUE; }**

**static JSFunctionSpec luv\_functions[] = { JS\_FS("run", luv\_run, 0, JSPROP\_ENUMERATE), JS\_FS\_END };**

**JSBool luv\_init(JSContext \*cx, unsigned argc, jsval \*vp) { JSObject\* uv = JS\_NewObject(cx, NULL, NULL, NULL); if (!JS\_DefineFunctions(cx, uv, luv\_functions)) { return JS\_FALSE; } JS\_SET\_RVAL(cx, vp, OBJECT\_TO\_JSVAL(uv));**

 **return JS\_TRUE;**

**}**

Thank You for the Journey.

![](_page_41_Picture_3.jpeg)